## 2 Bedroom

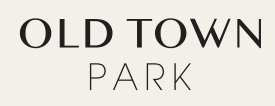

## Living 1,085 Sqft

1 30" Blomberg Refrigerator

3 30° Faber Hood

- 2 30" Fulgor-Milano Gas Cook Top
- 5 24" Blomberg Dishwasher
- 6 24<sup>\*</sup> Panasonic Microwave 7 GE Full Size Washer & Dryer
- 

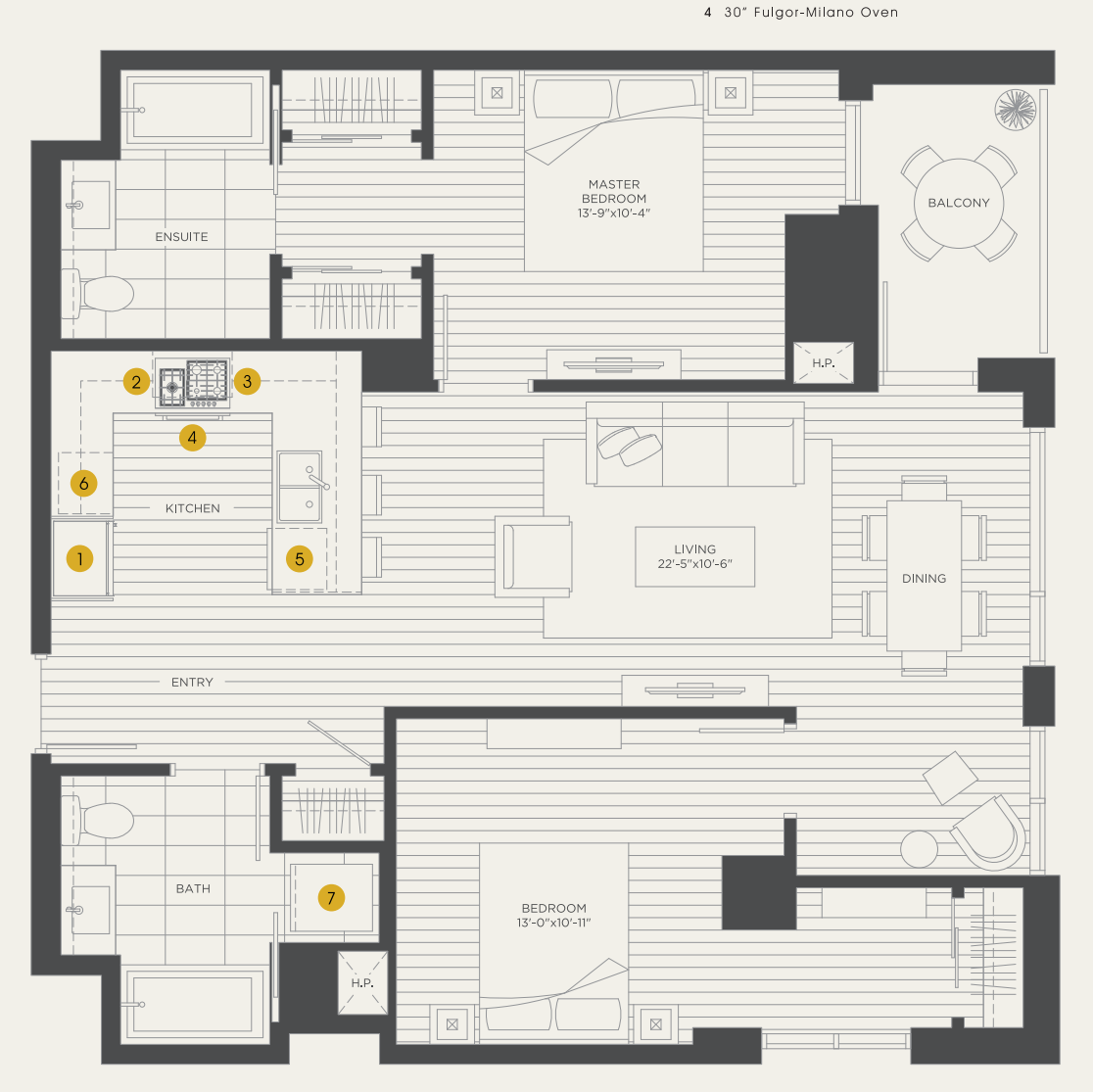

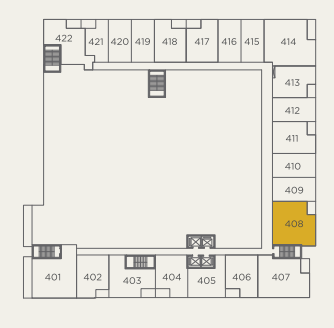

LEVEL 4

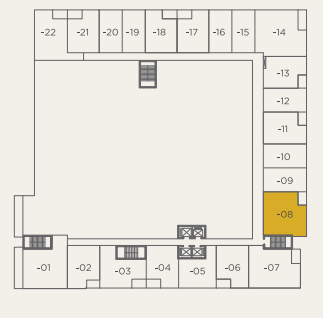

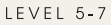

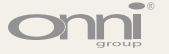

The developer reserves the right to make minor modifications to building design, specifications and floor plans should they be necessary to maintain the high standards of this community. Square footage are based on prelimi